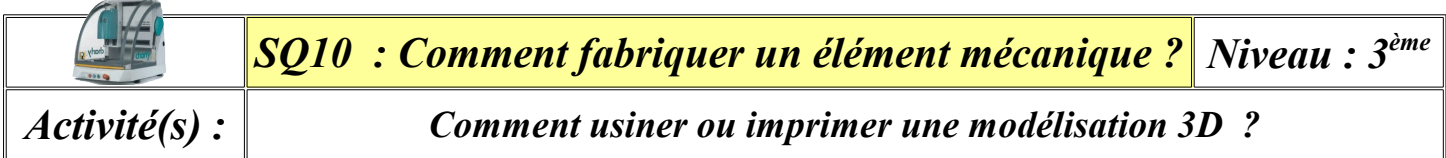

La finalité d'une modélisation 3D est très souvent la fabrication de la pièce (*par usinage avec une fraiseuse numérique, ou par impression 3D*). Il est donc logique que le logiciel de modelage volumique propose d'exporter la pièce ainsi modélisée dans un format compatible avec des logiciels de CFAO (*Conception et Fabrication Assistées par Ordinateur*) ou de tranchage (*pour une impression 3D*).

Au collège notre logiciel GCFAO (*pour gérer la fraiseuse*) accepte les fichiers .DXF et notre logiciel Cura (*pour imprimer en 3D*) accepte les fichiers .STL

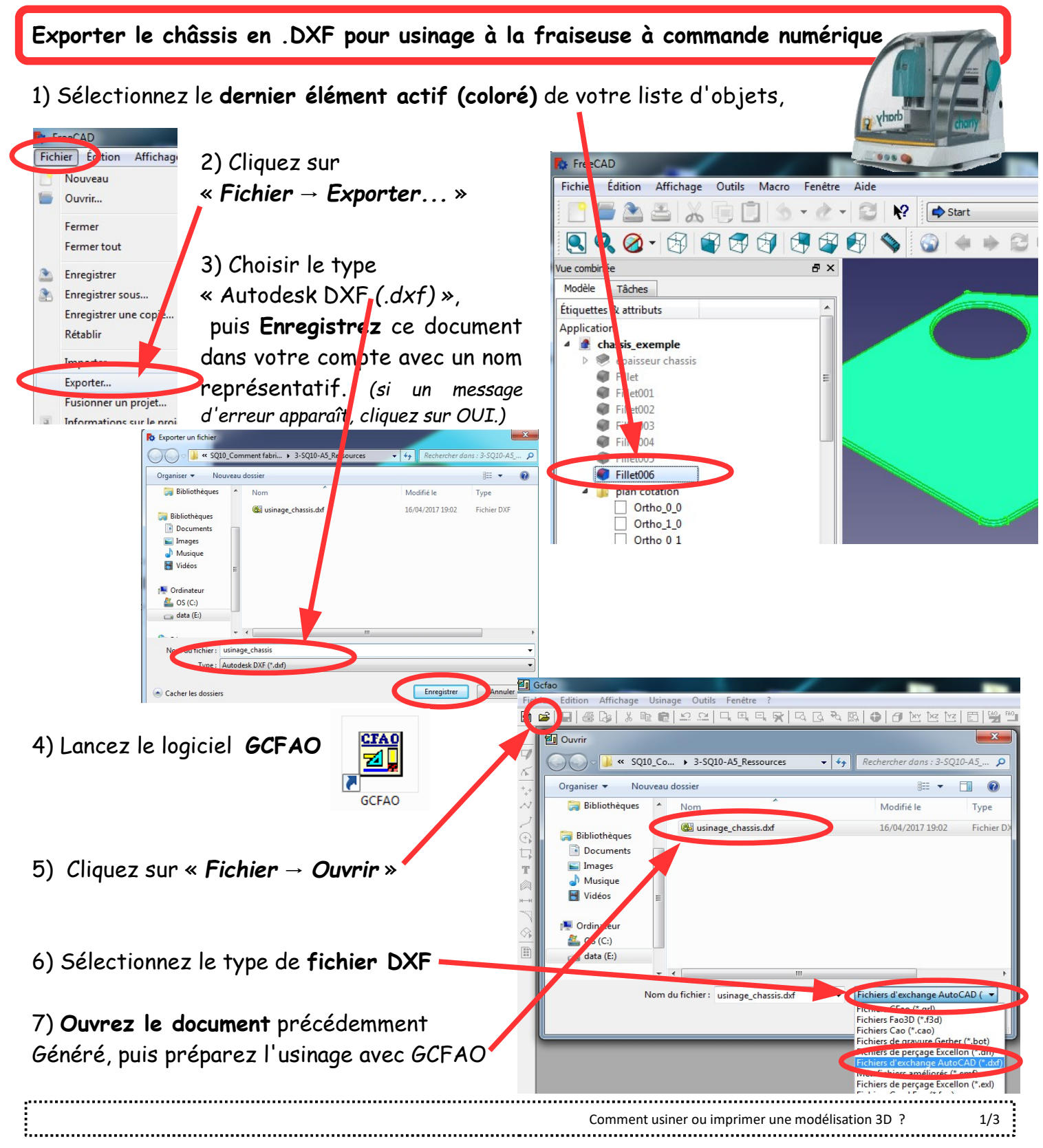

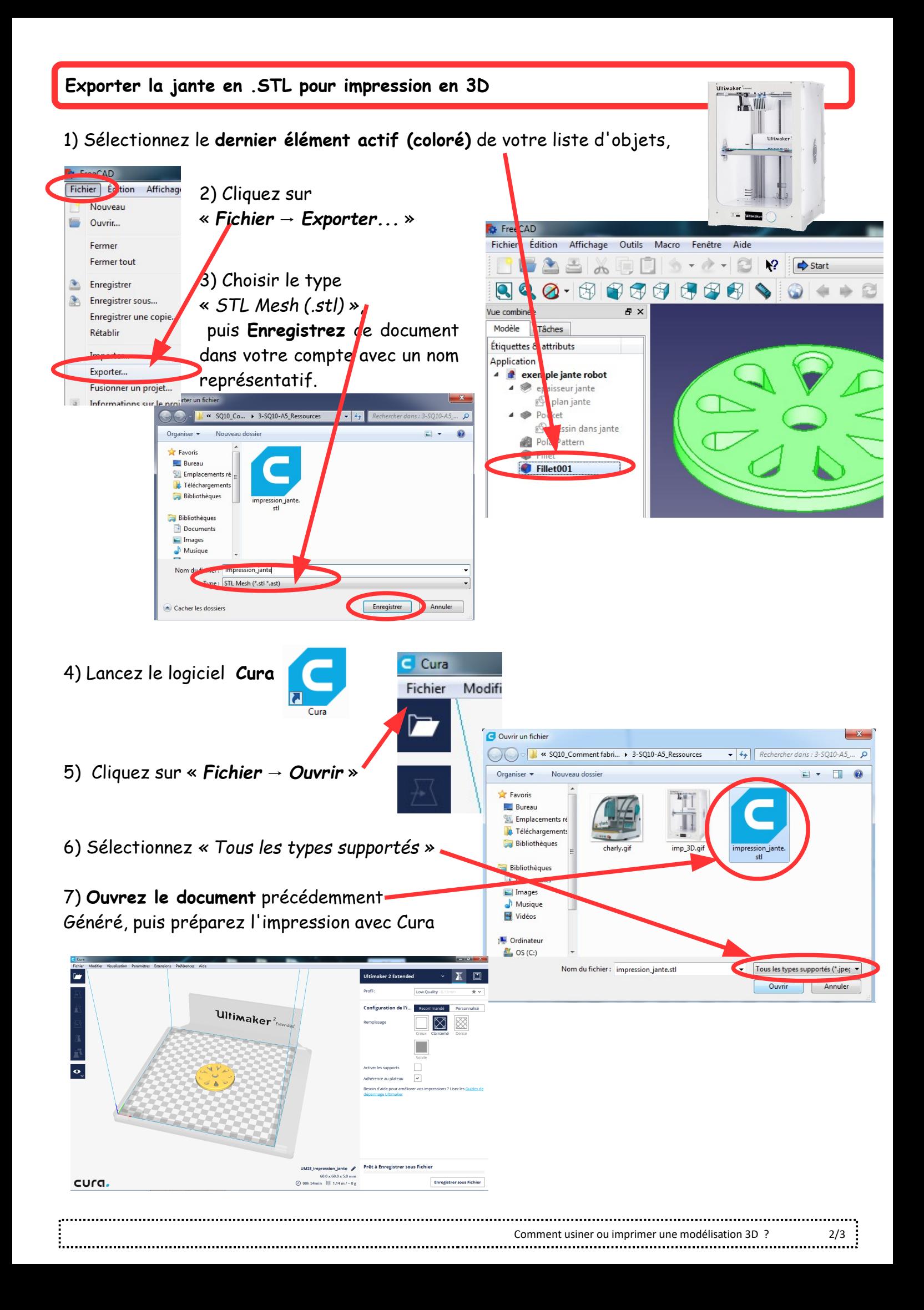

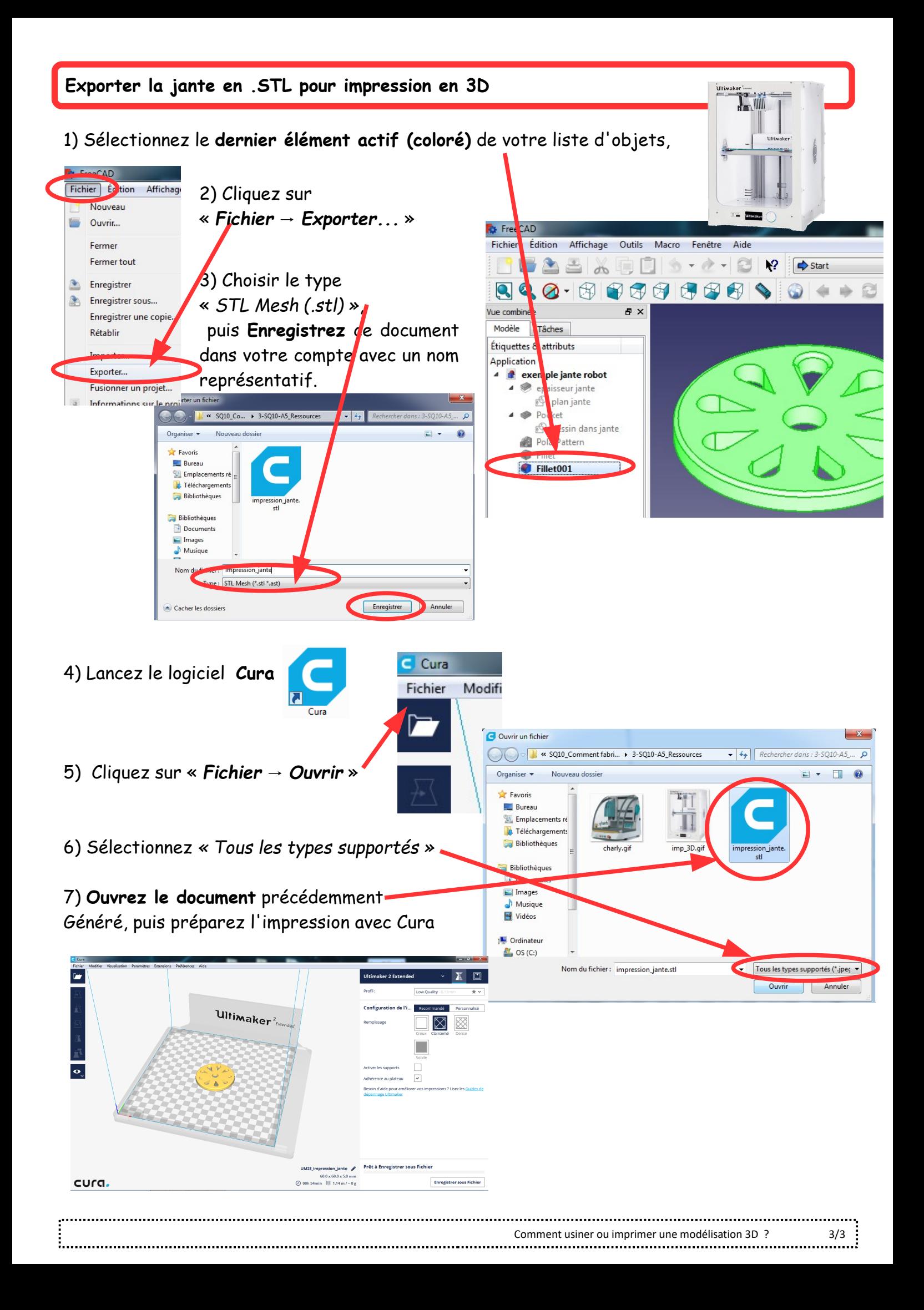